## **CS61B Lecture #3: Containers**

- Today: Chapter 2 from the Assorted Materials on Java reader, and (for lab) the section on "Using Subversion" from the CS61B Tools Documentation reader.
- Please read (again) Chapters 3 and 4 of Head First Java for Wednesday.
- **Midterm** is scheduled for the evening of 15 October (Monday).
- **Project 1** will be due the preceding week (3 October or so).
- **Today.** Simple classes. Scheme-like lists. Destructive vs. nondestructive operations. Models of memory.

## **Values and Containers**

• Values are numbers, booleans, and pointers. Values never change.

3 'a' true

• Simple containers contain values:

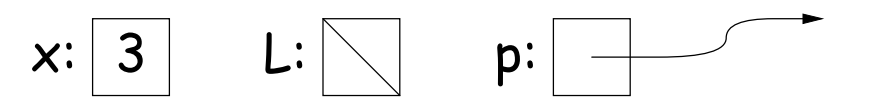

Examples: variables, fields, individual array elements, parameters.

• Structured containers contain (0 or more) other containers:

3 h t  $h: 3$ t: 42 17  $\Omega$ 1 9 2  $0|42$  $1 \mid 17$  $2|9$ Class Object Array Object Empty Object Alternative **Notation** 

## **Pointers**

- Pointers (or references) are values that reference (point to) containers.
- One particular pointer, called **null**, points to nothing.
- In Java, structured containers contain only simple containers, but pointers allow us to build arbitrarily big or complex structures anyway.

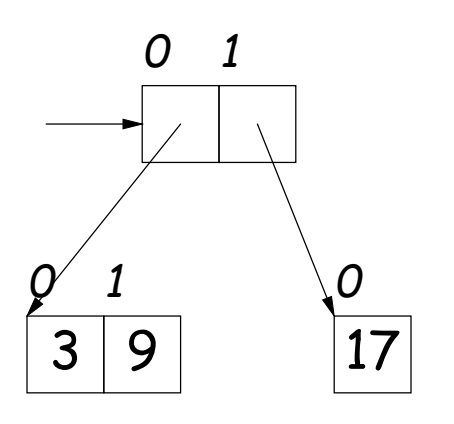

### **Containers in Java**

- Containers may be named or anonymous.
- In Java, all simple containers are named, all structured containers are anonymous, and pointers point only to structured containers. (Therefore, structured containers contain only simple containers).

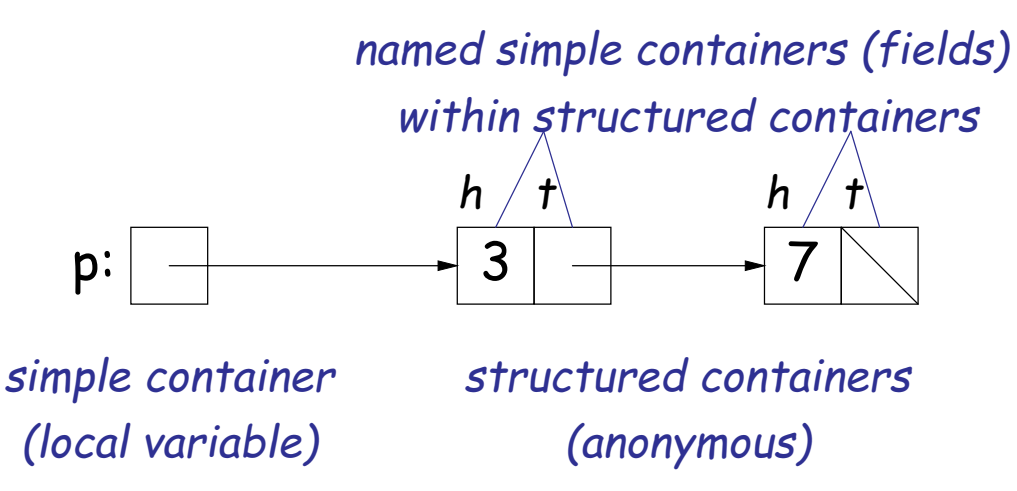

- In Java, assignment copies values into simple containers.
- Exactly like Scheme!

# **Defining New Types of Object**

- Class declarations introduce new types of objects.
- Example: list of integers:

```
public class IntList {
  // Constructor function
  // (used to initialize new object)
  /** List cell containing (HEAD, TAIL). */
  public IntList (int head, IntList tail) {
    this.head = head; this.tail = tail;
  }
  // Names of simple containers (fields)
  public int head;
```

```
public IntList tail;
```
}

## **Primitive Operations**

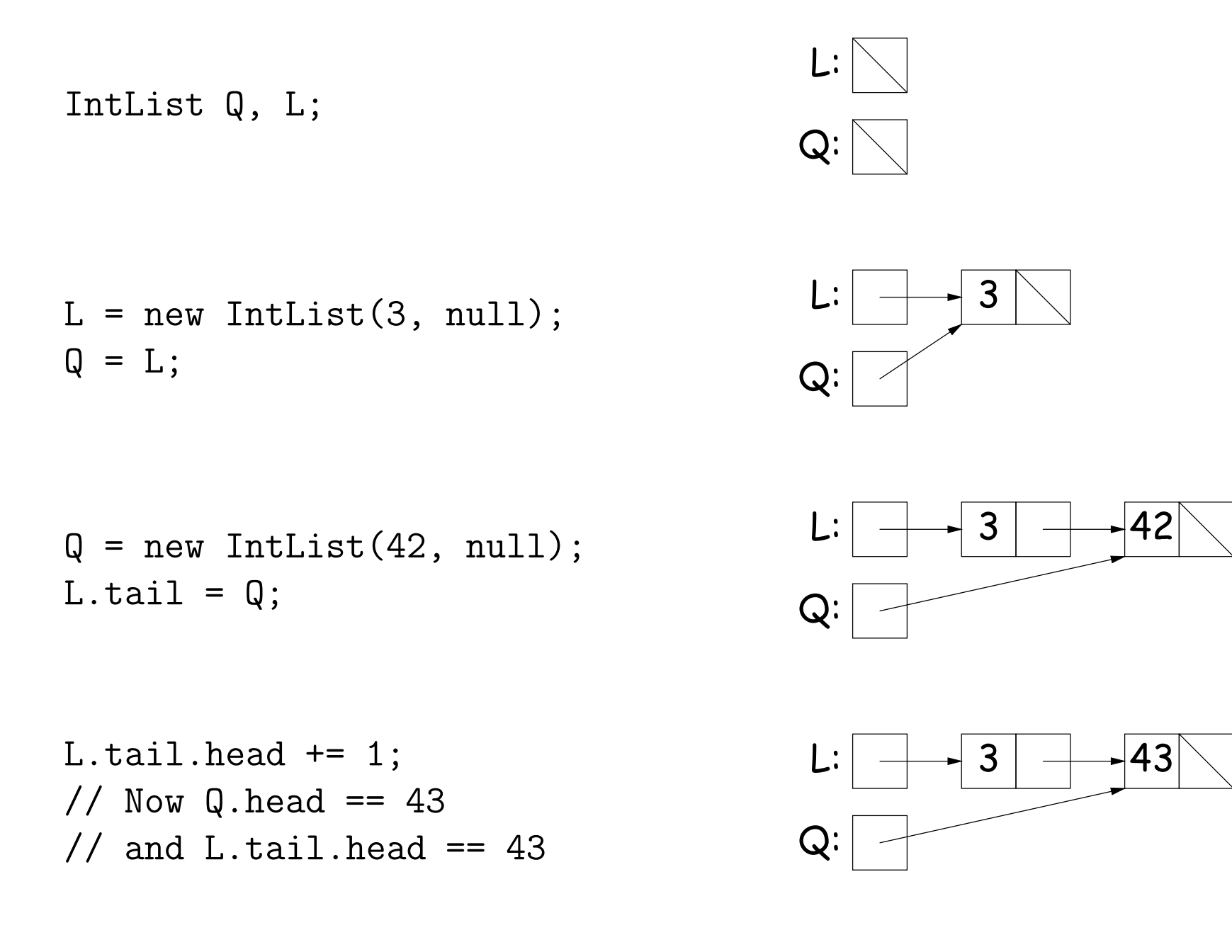

#### **Destructive vs. Non-destructive**

**Problem:** Given a (pointer to a) list of integers, L, and an integer increment  $n$ , return a list created by incrementing all elements of the list by  $n$ .

```
/** List of all items in P incremented by n. */
static IntList incrList (IntList P, int n) {
  if (P == null)return null;
  else return new IntList (P.head+n, incrList(P.tail, n));
}
```
We say incrList is non-destructive, because it leaves the input objects unchanged, as shown on the left. A destructive method may modify the input objects, so that the original data is no longer available, as shown on the right:

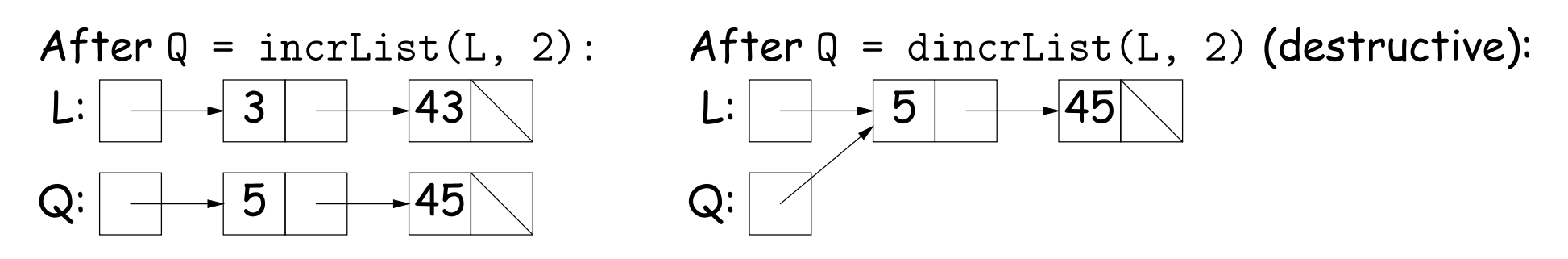

```
static IntList incrList (IntList P, int n) {
  if (P == null)return null;
  IntList result, last;
  result = last
      = new IntList (P.head+n, null);
  while (P.tail != null) {
     P = P.tail:last.tail
       = new IntList (P.head+n, null);
     last = last.tail;}
  return result;
}
                                                        \mathsf{P}: |\begin{array}{c|c|c|c} \mathsf{--} & \mathsf{3} & \mathsf{--} & \mathsf{43} & \mathsf{--} \mathsf{56} \end{array}
```

```
static IntList incrList (IntList P, int n) {
  if (P == null)return null;
  IntList result, last;
  result = last
      = new IntList (P.head+n, null);
  while (P.tail != null) {
     P = P.tail:
     last.tail
       = new IntList (P.head+n, null);
     last = last.tail;}
  return result;
}
                                                        \mathsf{P}: |\begin{array}{c|c|c|c} \mathsf{--} & \mathsf{3} & \mathsf{--} & \mathsf{43} & \mathsf{--} \mathsf{56} \end{array}last:
                                                 result: \longrightarrow 5
```

```
static IntList incrList (IntList P, int n) {
 if (P == null)return null;
 IntList result, last;
 result = last
    = new IntList (P.head+n, null);
 while (P.tail != null) {
   P = P.tail:last.tail
     = new IntList (P.head+n, null);
   last = last.tail;}
 return result;
}
                                        P: 3 43 56
                                     last:
                                   result: \longrightarrow 5
```

```
static IntList incrList (IntList P, int n) {
 if (P == null)return null;
 IntList result, last;
 result = last
    = new IntList (P.head+n, null);
 while (P.tail != null) {
   P = P.tail:last.tail
     = new IntList (P.head+n, null);
   last = last.tail;}
 return result;
}
                                         P: 3 43 56
                                      last:
                                   result: \longrightarrow 5 \rightarrow 45
```

```
static IntList incrList (IntList P, int n) {
 if (P == null)return null;
 IntList result, last;
 result = last
    = new IntList (P.head+n, null);
 while (P.tail != null) {
   P = P.tail:last.tail
     = new IntList (P.head+n, null);
   last = last.tail;}
 return result;
}
                                        P: 3 43 56
                                     last:
                                   result: \rightarrow 5 \rightarrow 45
```

```
static IntList incrList (IntList P, int n) {
  if (P == null)return null;
 IntList result, last;
 result = last
    = new IntList (P.head+n, null);
 while (P.tail != null) {
   P = P.tail:last.tail
     = new IntList (P.head+n, null);
   last = last.tail;}
 return result;
}
                                         P: | 3 | + 43 | + 56last:
                                    result: \rightarrow 5 \rightarrow 45
```

```
static IntList incrList (IntList P, int n) {
  if (P == null)return null;
 IntList result, last;
 result = last
    = new IntList (P.head+n, null);
 while (P.tail != null) {
   P = P.tail:last.tail
      = new IntList (P.head+n, null);
    last = last.tail;}
 return result;
}
                                          P: | 3 | + 43 | + 56last:
                                     result: \rightarrow 5 \rightarrow 45 \rightarrow 58
```

```
static IntList incrList (IntList P, int n) {
  if (P == null)return null;
 IntList result, last;
 result = last
    = new IntList (P.head+n, null);
 while (P.tail != null) {
   P = P.tail:last.tail
      = new IntList (P.head+n, null);
    last = last.tail;}
 return result;
}
                                          P: | 3 | + 43 | + 56last:
                                    result: \rightarrow 5 \rightarrow 45 \rightarrow 58
```